# Photoshop 2021 (Version 22.4.1) HACK Download

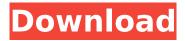

#### Photoshop 2021 (Version 22.4.1) Crack+ Free Download

\* \*\*Image\*\* - Photoshop has built-in retouching tools for repairing tears and sharpening the edges of images. \* \*\*Vector\*\* \_-\_ The drawing objects, which can be saved as an image, can be drawn to scale, rotated, and resized. A vector object can be moved or rotated anywhere, and there's no pixelation or loss of resolution. \* \*\*Image Size\*\* - Photoshop has a wide range of tools that make it easy to edit an image's pixel density. These tools let you create and manipulate image sizes ranging from 150 dpi to 300 dpi and HD to more than 4000 dpi. Figure 1-1 shows a photo taken at 150 dpi. This specific dpi setting can be changed by right-clicking the photo and selecting Image Size from the context menu. \* \*\*Editing\*\* - Photoshop has a vast library of effects, including such things as blur and tint. The gallery of options on the right side of the window is a great place to start looking for what you need to give your images some special look. Also, Photoshop has many options for automating tasks, such as batch processing, adjusting color, and correcting exposure, 2, \*\*Create a new document.\*\* 3. \*\*In the Layers window, shown in Figure 1-2, click the New button.\*\* As you can see in Figure 1-3, the New Layer option is along the top of the window, and the Options bar also includes the New Layer option. The New Layer command creates a new, blank layer and adds it to the current layer. 4. \*\*Select the Brush tool and use it to draw a new blank layer.\*\* The Brush tool works in much the same way as Photoshop's Lasso tool — it has a freehand mode and also an eraser mode. (This subject is covered in detail later in the chapter.) 5. \*\*Click the New Layer button and select Yes at the Save for Web dialog box that opens.\*\* Photoshop creates a new layer and adds it to the current layer. This enables you to overlay graphics on top of one another. 6. \*\*In the Layers palette, right-click the new layer and select Make Layer From Selection.\*\* This command selects the selected object and converts it to a layer. 7. \*\*In the

#### Photoshop 2021 (Version 22.4.1) Crack + Activation Code Latest

At the same time, Adobe Photoshop is now cloud-based. You will need to be able to connect to the internet to use most of the features in the application. Nowadays, people use smartphones, laptops and desktop computers to store important images, videos and files, so why not make use of the power of Photoshop? To learn more about how to use Photoshop with the web, check out our guide on how to use Photoshop with the web. How to use Photoshop with the web Although Photoshop is a professional app, it is still possible to make use of the features of Photoshop with the web. You can even run Photoshop and a web server on your computer, so that you can access your photos and other files from anywhere. Adobe Photoshop and Google Chrome If you've a powerful computer, you're ready to open Photoshop and try it out. Download and Install Adobe Photoshop If you haven't got Photoshop installed on your computer, you'll need to download it. This is a big download, so don't download it unless you're sure you need it. If you already have Photoshop installed on your computer, you can still download the latest version. Download Adobe Photoshop (You can download an older version if you need to) How to use Photoshop with the web Let's get started 1. Open Adobe Photoshop The first step is to open the Adobe Photoshop application. Open the Adobe Photoshop application Here, you can access the file you wish to edit. 2. Import the images into Photoshop In Photoshop, you can see your file right on the left side of the screen. To edit or open an image, you'll need to open it up first. To open the image, simply click on the image to open it. 3. If you plan to edit images with it, preview it and use the features Before you start editing the image, it's good to check it out in Adobe Photoshop first. This makes it easier to see what exactly you want to do and how the image will look. For example, if you want to add a new background, you can just drag the background onto the canvas. If you want to adjust the text, you can type in the text or add a shape, etc. How to use Photoshop with the web 388ed7b0c7

## Photoshop 2021 (Version 22.4.1)

Q: How to get clicked HTML element? text text text text How to get clicked element, in this case text? The solution in jQuery is great: \$('li').click(function() { // alert(\$(this).text()); }); But how to do that in native JS? A: I'm not 100% sure what you are trying to achieve, but I would just do something like this: text text text text function clickedOn(event) { // event.currentTarget is the element that was clicked on alert(event.currentTarget.innerHTML); } // Add an event listener for the click event document.querySelectorAll('li').forEach(function(li) { li.addEventListener('click', clickedOn, false); }); It would be good to explain what you are trying to achieve. The process of healing from a recent dental injury. This article describes the process that nurses who care for patients who have sustained a recent dental injury need to observe in order to adequately provide comprehensive nursing care and support. The nursing process model, as the nursing process model is used in this article, has been used in practice by the author as a framework and guide to assessment and management of patients who have sustained a recent injury. A case study of a young patient, aged 12 years, who sustained a recent injury to his upper maxillary incisor is included. The core concepts of the nursing process and a recommended sequence of nursing intervention are described., which

## What's New in the Photoshop 2021 (Version 22.4.1)?

We manufacture Standard 170 Stainless Steel, high-frequency welded coil springs for general purpose, medical, and sanitary products -The springs can be welded with different weld strength; -Customized Spring Shape, size, type and performance can be meet the different application requirements; -The welding quality can be guaranteed by our experienced team. □3□ High frequency Ultrasonic welding machines 3. High-frequency Ultrasonic welding machines Niiragen High-frequency ultrasonic welding machinery is the most advanced automatic high-frequency welding technology, which is developed and innovated to overcome shortcomings of traditional welding method and the most popular high-frequency welding equipment. It is developed by our team of high-frequency welding technology experts, Dysonics high-frequency ultrasonic welding machine is applied to the manufacture of the electronic wire and coil springs, and it can achieve the high-frequency welding of different wires, and applicable to the wires including copper wires, nickel wires, steel wires, nickel coated steel wires, plated steel wires and copper coated steel wires. It has the advantages of high speed, high precision, convenient operation, long work life and safe working environment.  $\Box 4\Box$  Highfrequency Ultrasonic Welding Testing We can adopt high-frequency welding technology for the production of high-frequency wires and other coil springs. The high-frequency welding process is divided into three steps: First, the weld wire is welded by the tip of the ultrasonic horn and is fused into a piece of continuous wire. Next, the electric current supply is interrupted to facilitate a gas-air mixture to be forced into the welded area. Finally, the welded area is compressed and welded by the ultrasonic horn. The entire process is completed in approximately 5 seconds. \$\pi\sigma\$ High frequency welded coil springs 5. High-frequency welded coil springs The high-frequency welded coil springs are mainly used in the electrical equipment, household, construction, medical and industrial fields. The coil springs are used as the connection between the parts of the electrical equipment, the bearing of the machine, between the pieces of furniture, and the connection between the equipment and the skeleton. The coil springs can also be made to facilitate the transformation, transmission, and storage of the mechanical energy generated by engines. They are also widely used in the industry. Coil Springs

## System Requirements For Photoshop 2021 (Version 22.4.1):

If you have a Mac or Linux computer, you can download the game from the link below (it works on Mac and Linux, but it's not a sure shot, be patient) If you have a Windows computer, you can download the Also, if you get

https://tutorizone.com/adobe-photoshop-2021-model-22-0-1-3264bit/

https://luxvideo.tv/2022/07/05/photoshop-2022-version-23-1-torrent-3264bit/

https://diontalent.nl/2022/07/05/photoshop-2021-version-22-4-crack-serial-number-for-windows/

https://luxepropertiesnw.com/wp-content/uploads/2022/07/follfat.pdf

https://openaidmap.com/adobe-photoshop-2022-version-23-0-1-crack-full-version-download/

https://petersmanjak.com/wp-content/uploads/2022/07/xiakam-1.pdf

https://longitude123.net/adobe-photoshop-2020-hacked-free-registration-code-free-for-pc-2022-new/

http://mservice.bg/?p=3030

https://donutsnearby.com/wp-

content/uploads/2022/07/Photoshop CC 2014 Hacked Incl Product Key Free.pdf

https://www.theblender.it/photoshop-2020-version-21-full-license-lifetime-activation-

code-3264bit-2022/

https://lucviet.com/adobe-photoshop-2021-version-22-4-1-crack-file-only-keygen-full-version-free-download-pc-windows/

https://saudigamerz.com/wp-content/uploads/2022/07/latjava.pdf

https://fraenkische-rezepte.com/adobe-photoshop-cc-2015-activation-keygen-free-final-2022/

http://www.cpakamal.com/adobe-photoshop-cs6-product-key-free-download-3264bit-final-2022/

http://modiransanjesh.ir/photoshop-2021-version-22-4-3-keygen-with-product-key-free-download/

http://www.studiofratini.com/photoshop-2021-version-22-4-2-full-version/

https://centraldomarketing.com/adobe-photoshop-cc-2015-crack-activation-code-product-key-full-download-2022/

https://wakelet.com/wake/9ngsbZgD8X5dBNraepFQI

https://thetalkingclouds.com/2022/07/05/adobe-photoshop-2022-version-23-4-1-crack-patch/

https://wildbienenbox.de/wp-content/uploads/2022/07/Adobe\_Photoshop\_CC\_Crack\_Full\_Version\_\_With License Code X64 Final 2022.pdf

https://www.deleksashop.com/photoshop-cc-2018-crack-mega-download-win-mac/

https://firmateated.com/2022/07/05/photoshop-2021-serial-key-free-download-updated/

https://stepmomson.com/wp-content/uploads/2022/07/kimbdeia.pdf

http://www.vidriositalia.cl/?p=37741

https://delcohempco.com/2022/07/05/adobe-photoshop-cc-2015-version-18-crack-with-serial-number-with-license-key-for-pc-latest-2022/

https://kitchenwaresreview.com/photoshop-keygen-crack-setup-mac-win-2022-new/

http://rbics.net/?p=3164

http://liveitstokedapparel.com/photoshop-2022-version-23-activation-code-with-keygen-free-pc-windows/

https://wakelet.com/wake/pOHun0gTvD96492Nkxo6l

http://alkalinedietexposed.com/adobe-photoshop-cs4-install-crack/

4/4